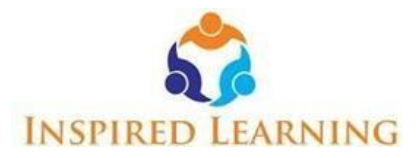

### **Outline for the Python Course for MBA Students– 11th August onwards**

## **Stage 1**

### **General problem solving concepts:**

- Problem solving in everyday life.
- Types of problems.
- Problem solving with Computers.

### **Program Design Tools:**

- Algorithms.
- Flowchart.

### **Basics of Python Programming:**

- Features of Python.
- History and Future of python.

### **How to write and execute python program:**

- What are Literal constants, Variables and Identifiers.
- Data Types in Python.
- Input Operations.
- Comments.
- Reserved Words.

### **Operators and Expressions:**

- Introduction to Operators in Python.
- Simple programs operators.

#### **Programs based on decision Control System:**

- Selection / Conditional Branching Statements.
- If statement.
- if-else statement.
- Nested If.
- $\bullet$  If elif else statements.

### **Programs based on basic Loop Structure / Iterative statements:**

- While loop.
- For loop.
- Selecting appropriate loop.
- Nested Loop.
- Break, Continue , Pass and Else statements used with loops.

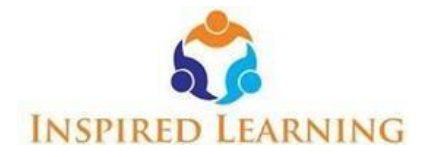

### **Tuples:**

- Tuples are immutable.
- Operations on Tuples.

### **List:**

- Lists are mutable.
- Operations on List.

### **Hour 6:**

### **Dictionary:**

- What is Dictionary?
- Operations on Dictionary.

## **Set:**

- What is Set?
- Operations on Set.

### Stage II

### **Strings:**

- Concept of String.
- Strings are immutable.
- Various String Operations.

## **Concept of Array:**

- How to create an array?
- Traversing of Array.
- Insertion of elements into the array.

### **Functions:**

- Need for functions.
- Function definition.
- Function call.
- Variable Scope and Life Time.
- The Return statement.
- Additional Features of Functions.

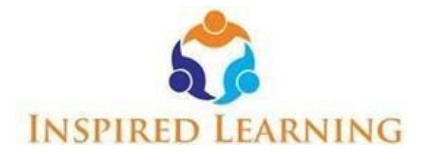

# **Modules in Python:**

- Introduction to Modules.
- The from ... import statement.
- Creating a module.
- Standard Library modules in Python.

# **Object oriented Programming:**

- Features of Object Oriented Programming.
- Classes and Objects.
- Simple Programs based on Object oriented programming.

### **File Handling in Python:**

- Types of Files.
- Opening and Closing a file.
- Reading from a File.
- Writing into the Files.

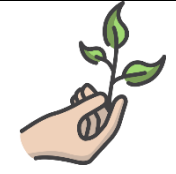